Subject: excel spezialisten hier ? Posted by [pilos](https://www.alopezie.de/fud/index.php?t=usrinfo&id=58) on Thu, 26 Sep 2019 14:37:31 GMT [View Forum Message](https://www.alopezie.de/fud/index.php?t=rview&th=34391&goto=441075#msg_441075) <> [Reply to Message](https://www.alopezie.de/fud/index.php?t=post&reply_to=441075)

ich habe sagen wir mal

diese konfiguration siehe bild

jetzt möchte ich bei eingabe der ersten zahl in spalte 1, dass mir alle zahlen der spalte 2 fortlaufend nach unten gelistet werden

bei eingabe der zweiten zahl in spalte 1, mir alle zahlen der spalte 2 spalte fortlaufend gelistet werden

sprich links ausgang, rechts ergebnis

wie würde die formel aussehen?

## File Attachments

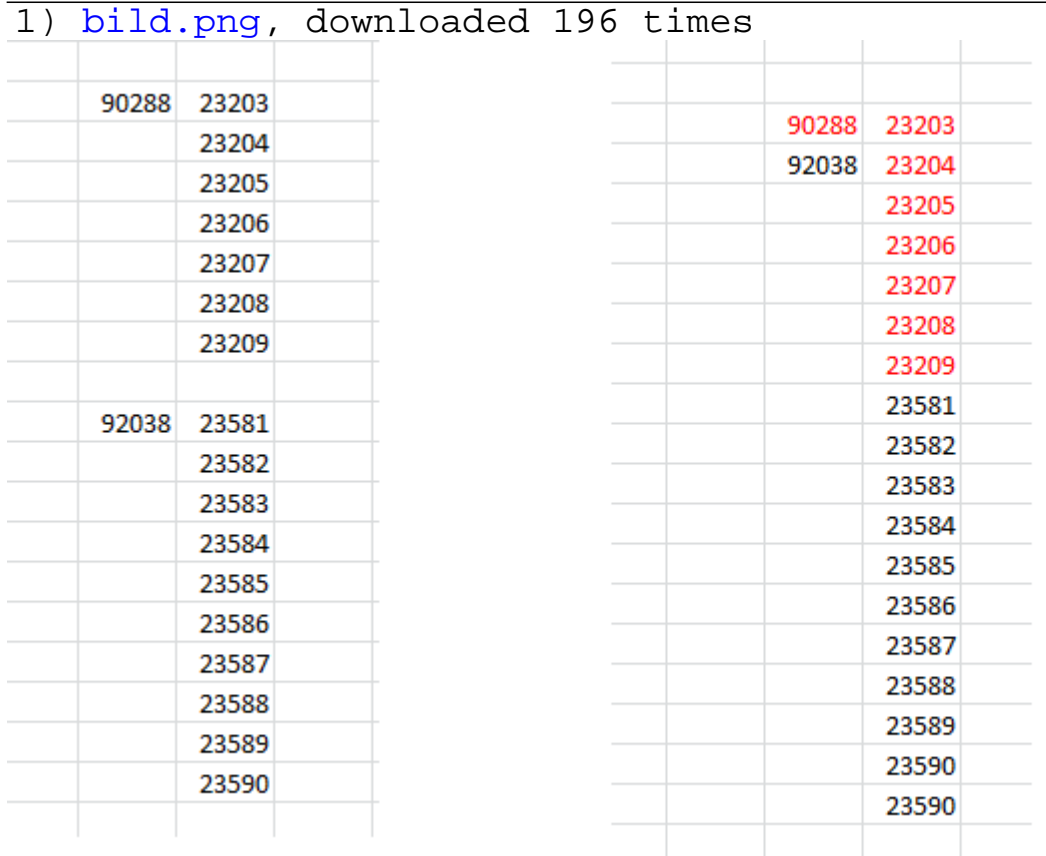

Ich benutze für solche und ähnliche Probleme gerne die mächtigen ASAP-Utilities. Wenn ich ehrlich bin, habe ich dein genaues Anwendungsproblem aber nicht verstanden.

Subject: Aw: excel spezialisten hier ? Posted by [pilos](https://www.alopezie.de/fud/index.php?t=usrinfo&id=58) on Thu, 26 Sep 2019 16:41:40 GMT [View Forum Message](https://www.alopezie.de/fud/index.php?t=rview&th=34391&goto=441083#msg_441083) <> [Reply to Message](https://www.alopezie.de/fud/index.php?t=post&reply_to=441083)

xWannes schrieb am Thu, 26 September 2019 19:18 Wenn ich ehrlich bin, habe ich dein genaues Anwendungsproblem aber nicht verstanden. :d

also wenn ich die erste linke zahl in einer zelle eintrage sollen mir die zugehörigen 6-7-8 usw zahlen automatisch in der spalte rechts untereinader eintragen

bei der nächsten linke zahl die zugehörenden rechten fortlaufend untereinander

so eine art erweitertes verweis oder ähnliches

Subject: Aw: excel spezialisten hier ? Posted by [yoda](https://www.alopezie.de/fud/index.php?t=usrinfo&id=11844) on Thu, 26 Sep 2019 18:47:41 GMT [View Forum Message](https://www.alopezie.de/fud/index.php?t=rview&th=34391&goto=441090#msg_441090) <> [Reply to Message](https://www.alopezie.de/fud/index.php?t=post&reply_to=441090)

Wo kommen die anderen Zahlen her, anderes Tabellenblatt?

Ich haate dir doch schon mal sowas mit VN Script gebaut...

Subject: Aw: excel spezialisten hier ? Posted by [pilos](https://www.alopezie.de/fud/index.php?t=usrinfo&id=58) on Thu, 26 Sep 2019 19:14:06 GMT [View Forum Message](https://www.alopezie.de/fud/index.php?t=rview&th=34391&goto=441091#msg_441091) <> [Reply to Message](https://www.alopezie.de/fud/index.php?t=post&reply_to=441091)

das was etwas anderes lange her und verschollen :|

ja es ist eine andere tabelle wie bei einer sverweis verknüpfung, soll aber anstatt nur 1 wert..mehrere an der anzahl variierende werte gleichzeitig rausgeben..

wie eine art sverweis über mehrere spalten in 1 zeile und dann transponieren

Subject: Aw: excel spezialisten hier ? Posted by [Kahlschläger](https://www.alopezie.de/fud/index.php?t=usrinfo&id=15962) on Thu, 26 Sep 2019 19:19:55 GMT [View Forum Message](https://www.alopezie.de/fud/index.php?t=rview&th=34391&goto=441092#msg_441092) <> [Reply to Message](https://www.alopezie.de/fud/index.php?t=post&reply_to=441092)

Ist nicht so einfach.

1. Wäre besser/einfacher, die Eingabezahl würde neben jeder Ausgabezahl stehen 2. "Schreiben" ist mit reinen Excelformeln sehr schwer, da du ja Zellen mit Formeln belegen müsstest, in die aber Werte kommen sollen

--> Entwicklertools - VBA: Wenn die Länge des "Zahlen-Arrays" immer unterschiedlich ist, müsste man was bauen in Richtung

Wenn neuer Eingabewert in Spalte C Lies letzten Eingabewert in Spalte C aus Zelle

Beginn Schleife Suche in Spalte A diesen Wert Gehe 1 nach rechts Speichere Wert Schreibe diesen Wert in Spalte D ans untere Ende Gehe dann eine Zeile in Spalte A nach unten **Wiederhole** Ende Schleife wenn in Spalte A nicht mehr dieser Wert

Machbar, aber ob es die Mühle lohnt, kommt auf den Anwendungszweck an; ob man sich viel manuelles Schreiben spart und wie oft sich die Anforderungen ändern.

Edit: SVerweis mit mehreren Ergebnissen geht auch (https://www.youtube.com/watch?v=26RP5ACMua4), nur "schreibt" der Sverweis nicht untereinander, es kommt darauf an, wo die Eingabe positioniert ist.

Subject: Aw: excel spezialisten hier ? Posted by [pilos](https://www.alopezie.de/fud/index.php?t=usrinfo&id=58) on Thu, 26 Sep 2019 19:29:25 GMT [View Forum Message](https://www.alopezie.de/fud/index.php?t=rview&th=34391&goto=441093#msg_441093) <> [Reply to Message](https://www.alopezie.de/fud/index.php?t=post&reply_to=441093)

Kahlschläger schrieb am Thu, 26 September 2019 22:19Ist nicht so einfach.

1. Wäre besser/einfacher, die Eingabezahl würde neben jeder Ausgabezahl stehen

2. "Schreiben" ist mit reinen Excelformeln sehr schwer, da du ja Zellen mit Formeln belegen

müsstest, in die aber Werte kommen sollen

--> Entwicklertools - VBA:

Schwer allgemein zu sagen, kommt drauf an, worauf du hinauswillst. Wenn die Länge des "Zahlen-Arrays" immer unterschiedlich ist, müsste man was bauen in Richtung

Wenn neuer Eingabewert in Spalte C Lies letzten Eingabewert in Spalte C aus Zelle

Beginn Schleife Suche in Spalte A diesen Wert Gehe 1 nach rechts Speichere Wert Schreibe diesen Wert in Spalte D ans untere Ende Gehe dann eine Zeile in Spalte A nach unten **Wiederhole** Ende Schleife wenn in Spalte A nicht mehr dieser Wert

Irgendwas in die Richtung. Machbar, aber ob es die Mühle lohnt, kommt auf den Anwendungszweck an; ob man sich viel manuelles Schreiben spart und wie oft sich die Anforderungen ändern.

ja, die zahlen arrays sind unterschiedlich..zwischen 1 und 30 positionen

das klingt schon in der richtigen richtung :thumbup:

es geht um >100.000 5-er gruppen zahlen zu tippen bzw. immer gruppenweise mit der maus runterzuziehen

es ist möglich die Eingabezahl neben jeder Ausgabezahl zu stehen, aber wie macht man das mit der schleife, sonst muss man wieder die anzahl der positionen zählen, sonst weiß er nicht wo anfang und ende bzw der nächste ist?

Subject: Aw: excel spezialisten hier ? Posted by [pilos](https://www.alopezie.de/fud/index.php?t=usrinfo&id=58) on Thu, 26 Sep 2019 19:35:12 GMT [View Forum Message](https://www.alopezie.de/fud/index.php?t=rview&th=34391&goto=441094#msg_441094) <> [Reply to Message](https://www.alopezie.de/fud/index.php?t=post&reply_to=441094)

wenn ich ihm die erste zahl gebe, soll er aus einer bestehenden tabelle wissen, dass darunter 1-5 oder 30 positionen sind und diese auflisten

beispiel

## File Attachments

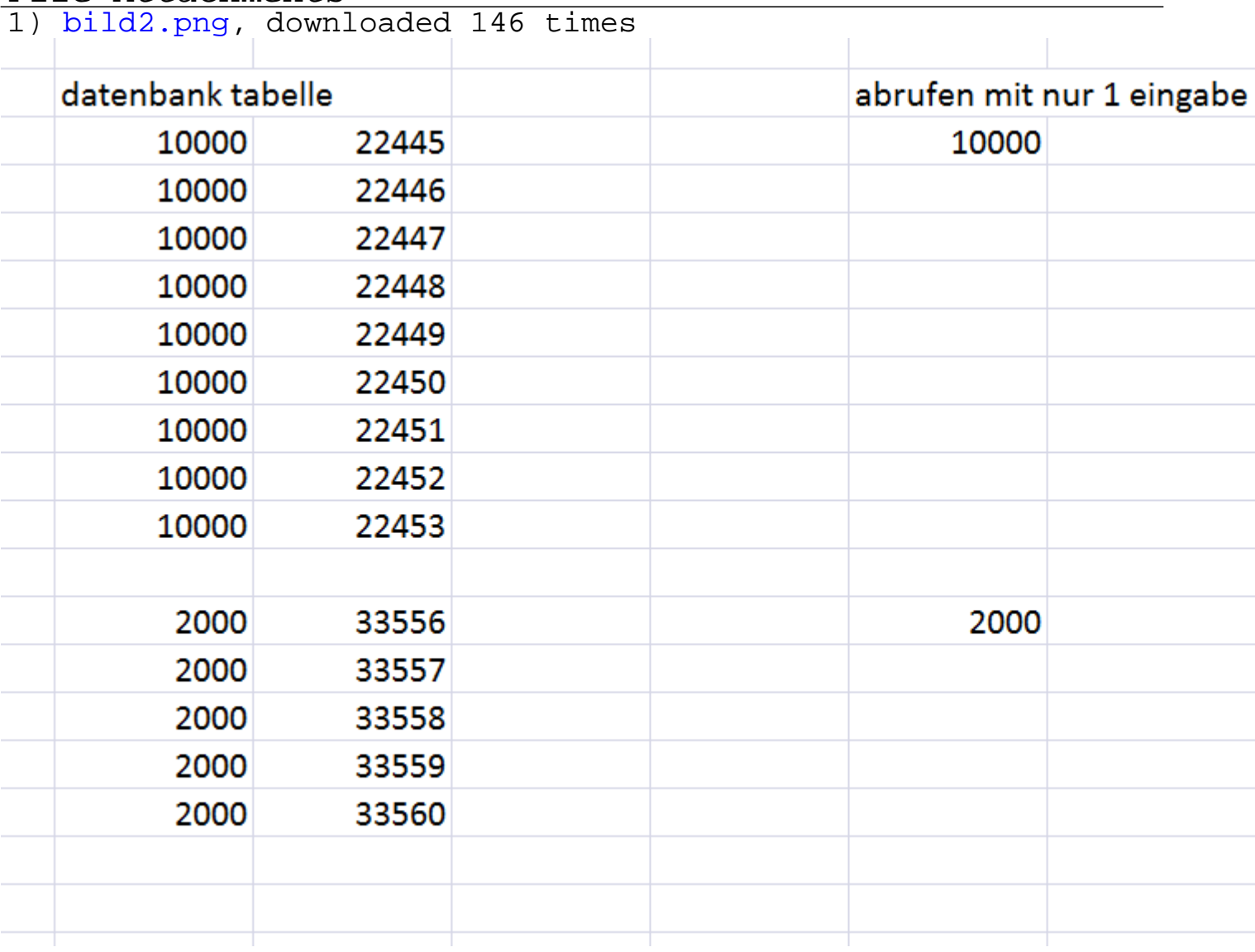

Subject: Aw: excel spezialisten hier ? Posted by [yoda](https://www.alopezie.de/fud/index.php?t=usrinfo&id=11844) on Thu, 26 Sep 2019 19:48:53 GMT [View Forum Message](https://www.alopezie.de/fud/index.php?t=rview&th=34391&goto=441096#msg_441096) <> [Reply to Message](https://www.alopezie.de/fud/index.php?t=post&reply_to=441096)

pilos schrieb am Thu, 26 September 2019 21:35

wenn ich ihm die erste zahl gebe, soll er aus einer bestehenden tabelle wissen, dass darunter 1-5 oder 30 positionen sind und diese auflisten

Also ohne VB kommst du da nicht weiter, für mein Geschmack. Du müsstest ein assoziatives array anlegen. Der key des Array ist der wert dein Eingabe und die array value die feldbezeichner der zugehörigen Postion. Der Rest ist dann ziemlich easy. Es geht auch mit Bordmitteln, sprengt aber echt den Rahmen hier.

Subject: Aw: excel spezialisten hier ? Posted by [xWannes](https://www.alopezie.de/fud/index.php?t=usrinfo&id=21921) on Thu, 26 Sep 2019 20:01:06 GMT [View Forum Message](https://www.alopezie.de/fud/index.php?t=rview&th=34391&goto=441097#msg_441097) <> [Reply to Message](https://www.alopezie.de/fud/index.php?t=post&reply_to=441097)

Geht doch in Richtung one-to-many Suche.

Gibt's nicht vlookup und dann manuelle Nachbearbeitung?

Subject: Aw: excel spezialisten hier ? Posted by [pilos](https://www.alopezie.de/fud/index.php?t=usrinfo&id=58) on Wed, 03 Jun 2020 14:17:18 GMT [View Forum Message](https://www.alopezie.de/fud/index.php?t=rview&th=34391&goto=449915#msg_449915) <> [Reply to Message](https://www.alopezie.de/fud/index.php?t=post&reply_to=449915)

andere frage

eine zelle ist benutzerdefiniert "e".####

das ganze format soll nach

A20 = B20 [Zelle mit "e". $\# \# \#$ ]

das format wird aber nicht übertragen nur die zahlen :idea:

Subject: Aw: excel spezialisten hier ? Posted by [Nomoredok](https://www.alopezie.de/fud/index.php?t=usrinfo&id=23473) on Wed, 03 Jun 2020 16:55:20 GMT [View Forum Message](https://www.alopezie.de/fud/index.php?t=rview&th=34391&goto=449927#msg_449927) <> [Reply to Message](https://www.alopezie.de/fud/index.php?t=post&reply_to=449927)

Format lässt sich in Excel leider nicht übernehmen bei der Referenzierung -> Manuell Format übertragen oder VBA

Subject: Aw: excel spezialisten hier ? Posted by [pilos](https://www.alopezie.de/fud/index.php?t=usrinfo&id=58) on Wed, 03 Jun 2020 17:00:29 GMT [View Forum Message](https://www.alopezie.de/fud/index.php?t=rview&th=34391&goto=449928#msg_449928) <> [Reply to Message](https://www.alopezie.de/fud/index.php?t=post&reply_to=449928)

Nomoredok schrieb am Wed, 03 June 2020 19:55Format lässt sich in Excel leider nicht übernehmen bei der Referenzierung -> Manuell Format übertragen oder VBA

danke

für manuell ist es zu viel

wie nennt sich eigentlich diese funktion überhaupt? wenn man nicht weiß, wie etwas heißt, kann man auch nicht danach suchen ;)

hätte das vba viele zeilen?

Subject: Aw: excel spezialisten hier ? Posted by [Nomoredok](https://www.alopezie.de/fud/index.php?t=usrinfo&id=23473) on Wed, 03 Jun 2020 17:13:02 GMT [View Forum Message](https://www.alopezie.de/fud/index.php?t=rview&th=34391&goto=449933#msg_449933) <> [Reply to Message](https://www.alopezie.de/fud/index.php?t=post&reply_to=449933)

:thumbup:

Vielleicht "Zellverweis inkl. Formatierung"

Nein, sollte simpel und kurz gehen.

Habe auf die Schnelle mal das gefunden, evtl. hilfts dir:

https://www.ms-office-forum.net/forum/showthread.php?t=199992

http://www.office-loesung.de/ftopic101858\_0\_0\_asc.php

Subject: Aw: excel spezialisten hier ? Posted by [pilos](https://www.alopezie.de/fud/index.php?t=usrinfo&id=58) on Wed, 03 Jun 2020 17:22:27 GMT [View Forum Message](https://www.alopezie.de/fud/index.php?t=rview&th=34391&goto=449935#msg_449935) <> [Reply to Message](https://www.alopezie.de/fud/index.php?t=post&reply_to=449935)

 :thumbup: danke werde ich morgen mal testen Subject: Aw: excel spezialisten hier ? Posted by [user421](https://www.alopezie.de/fud/index.php?t=usrinfo&id=16043) on Wed, 03 Jun 2020 21:17:46 GMT [View Forum Message](https://www.alopezie.de/fud/index.php?t=rview&th=34391&goto=449946#msg_449946) <> [Reply to Message](https://www.alopezie.de/fud/index.php?t=post&reply_to=449946)

Mit Zähler und Hilfsspalten (Kannst du ja ausblenden)

Formel Zelle G2 =WENNFEHLER(VERWEIS(7;1/(J2=\$A\$2:\$A\$14)/(\$C\$2:\$C\$14=I2);\$B\$2:\$B\$14);"")

Formel Zelle I3 =WENN(F3="";1+I2;1)

Formel Zelle J3 =WENN(F3="";J2;F3)

Zelle  $12 = 1$  und Zelle  $J2 = F2$ 

alle Formeln beliebig nach unten ziehen.

Wenn du noch eine Formel für den Zähler in der Datenbank Tabelle benötigst, dann melden :)

File Attachments 1) [Bsp \(2\).jpg,](https://www.alopezie.de/fud/index.php?t=getfile&id=29958) downloaded 307 times

Page 8 of 12 ---- Generated from Haarausfall - Allgemeines Forum

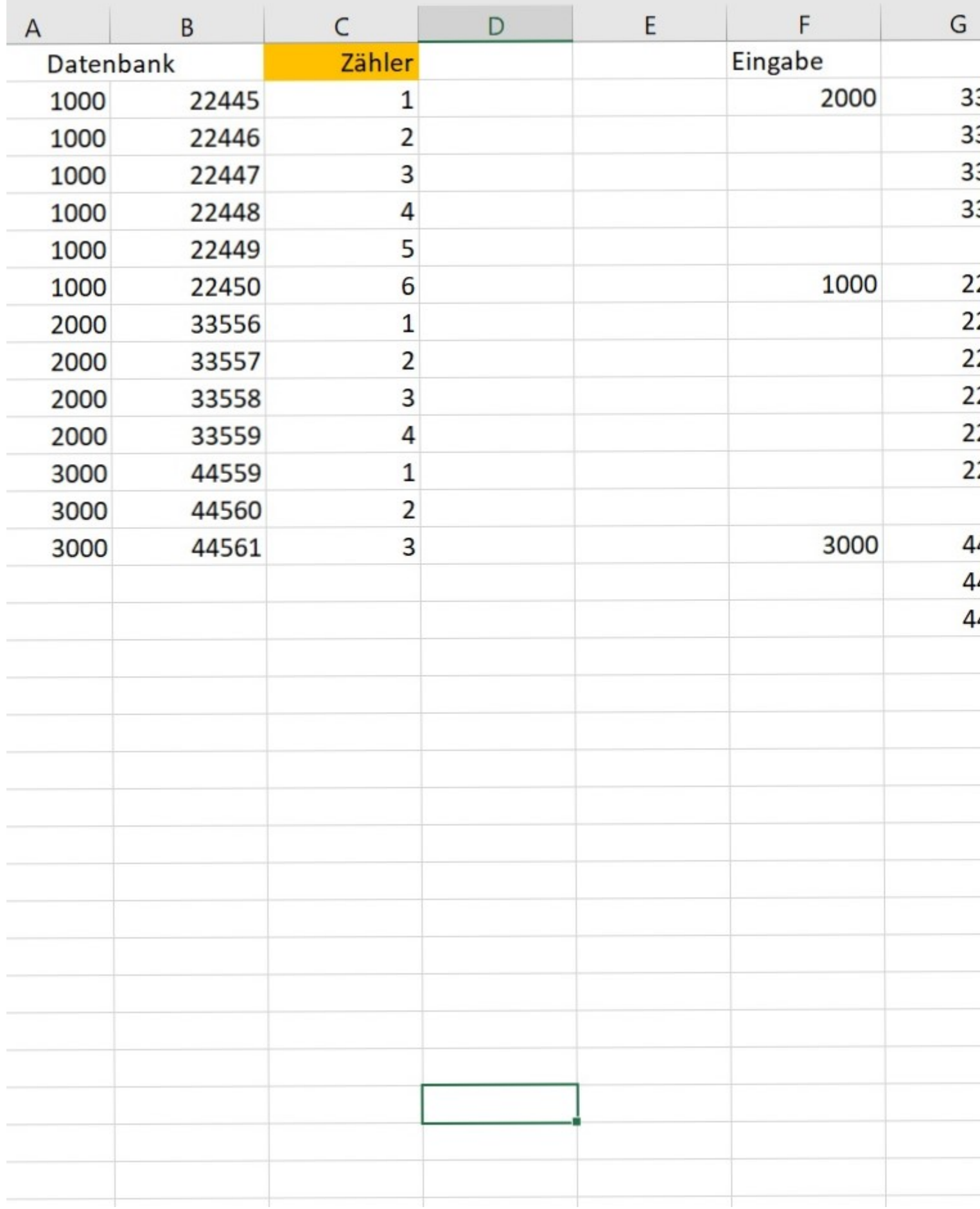

danke dir :thumbup:

aber so ganz verstehe ich es nicht.

wenn ich die hilfspalten in gleicher größe generieren muss, dann wäre das mehr arbeit als wenn ich die zahlen einzeln eintippe :?:

mach bitte einen screenshot von der formelanzeige, das sagt mehr als jede erklärung :d

Subject: Aw: excel spezialisten hier ? Posted by [user421](https://www.alopezie.de/fud/index.php?t=usrinfo&id=16043) on Thu, 04 Jun 2020 15:21:26 GMT [View Forum Message](https://www.alopezie.de/fud/index.php?t=rview&th=34391&goto=449964#msg_449964) <> [Reply to Message](https://www.alopezie.de/fud/index.php?t=post&reply_to=449964)

ich hoffe das hilft :)

Die Spalte mit dem Zähler habe ich nur so kurz manuell reingeschrieben, aber die kann man natürlich auch verformeln.

File Attachments 1) [vf2 \(2\).jpg,](https://www.alopezie.de/fud/index.php?t=getfile&id=29970) downloaded 84 times

Page 10 of 12 ---- Generated from Haarausfall - Allgemeines Forum

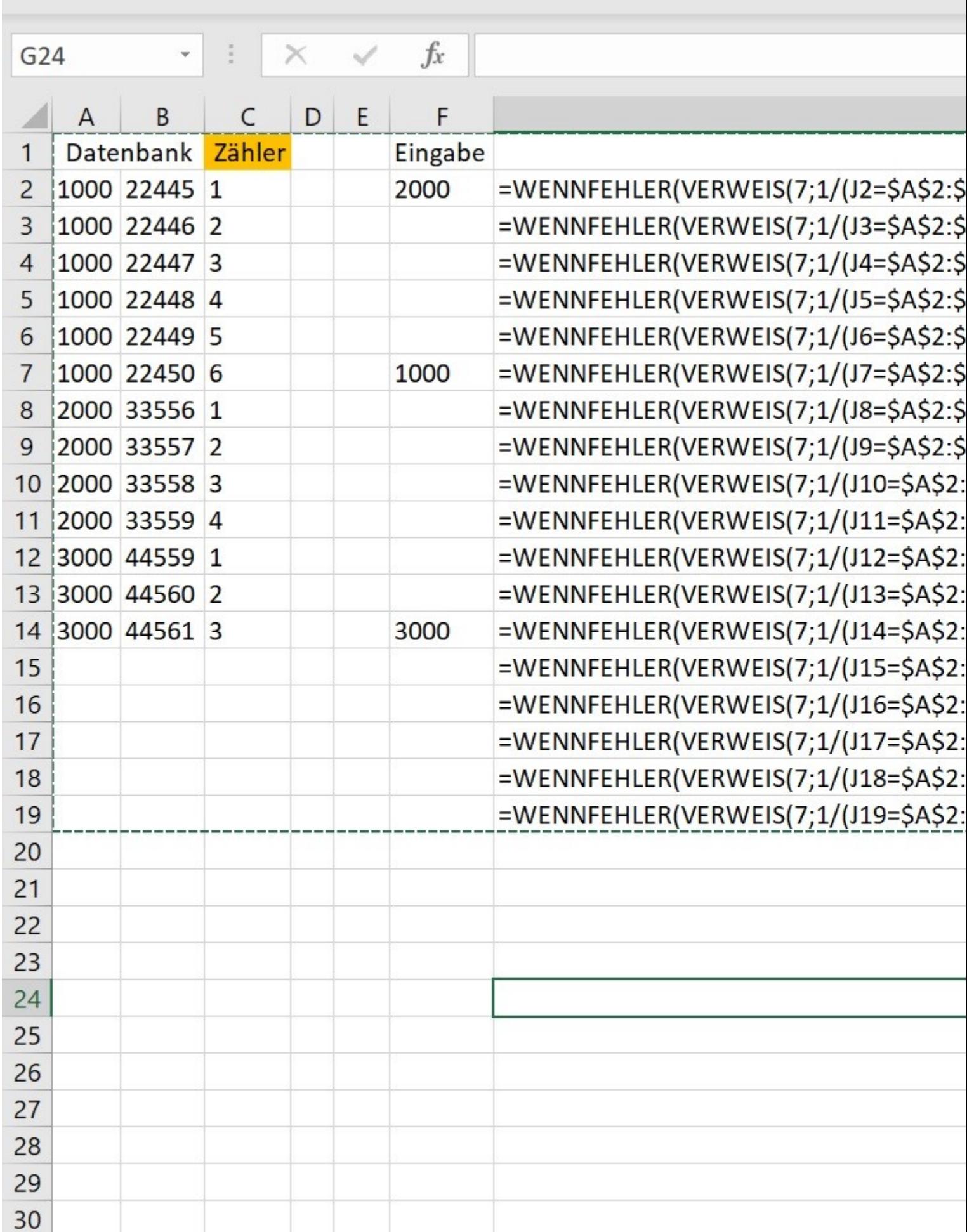

## Subject: Aw: excel spezialisten hier ? Posted by [pilos](https://www.alopezie.de/fud/index.php?t=usrinfo&id=58) on Thu, 04 Jun 2020 15:33:31 GMT [View Forum Message](https://www.alopezie.de/fud/index.php?t=rview&th=34391&goto=449966#msg_449966) <> [Reply to Message](https://www.alopezie.de/fud/index.php?t=post&reply_to=449966)

user421 schrieb am Thu, 04 June 2020 18:21ich hoffe das hilft :)

Die Spalte mit dem Zähler habe ich nur so kurz manuell reingeschrieben, aber die kann man natürlich auch verformeln.

Genial :applaus:

danke :)

Subject: Aw: excel spezialisten hier ? Posted by [user421](https://www.alopezie.de/fud/index.php?t=usrinfo&id=16043) on Thu, 04 Jun 2020 15:34:55 GMT [View Forum Message](https://www.alopezie.de/fud/index.php?t=rview&th=34391&goto=449967#msg_449967) <> [Reply to Message](https://www.alopezie.de/fud/index.php?t=post&reply_to=449967)

Bitte, gerne :)

Page 12 of 12 ---- Generated from Haarausfall - Allgemeines Forum